## MATH 567: Mathematical Techniques in Data **Science** Lab 7

Dominique Guillot

Departments of Mathematical Sciences University of Delaware

April 5, 2017

## PCA

- **1** Familiarize yourself with the R commands to perform PCA by doing Lab 1 in Section 10.4 of the book.
- 2 Zip data:
	- Compute the first 2 principal components for the zip dataset.
	- Construct a plot displaying the projection of all the images on the  $2$  dimensional subspace generated by the first  $2$  principal components.

Some useful commands to make your plot:

```
library(grDevices)
mypal = rainbow(10)plot(something, pch=20, col=mypal[col_indices])
legend("bottomright",legend=0:9,
    col=mypal[1:10], pch=20, ncol=2)
```
## First 2 PCA projection

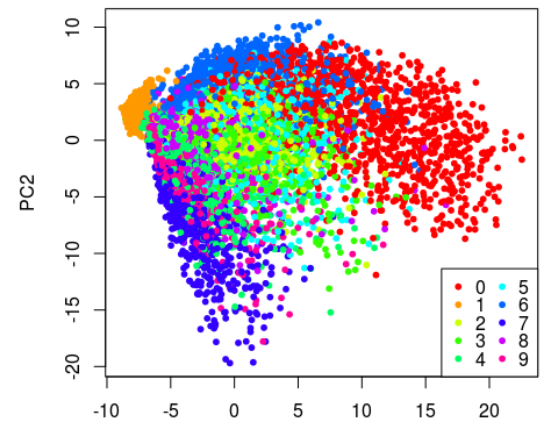

PC1